## **U-Net Architecture**

To fit on a single page, the U-Net architecture was split into four parts for visualization:

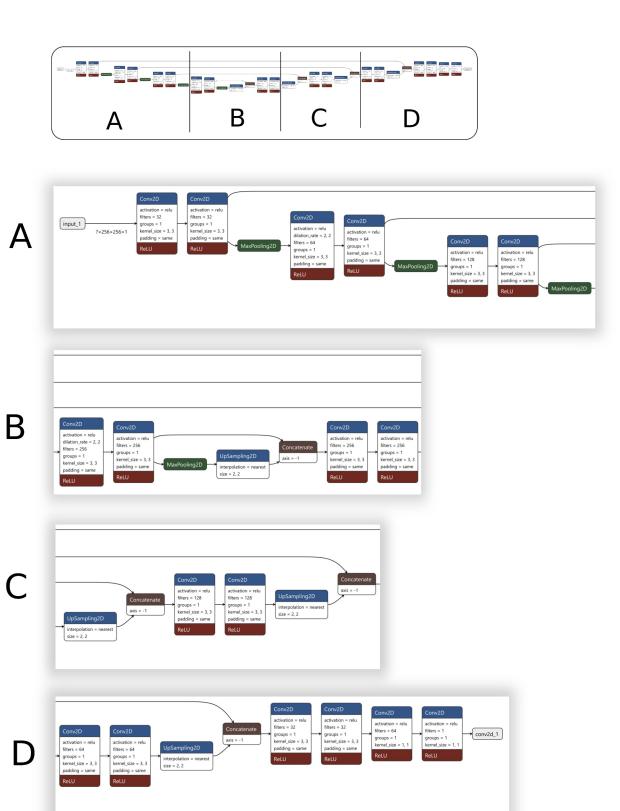